# **F3** NEWEATH **КОМПАКТНЫЙ ВИДЕОРЕГИСТРАТОР**

# КРАТКОЕ РУКОВОДСТВО ПОЛЬЗОВАТЕЛЯ

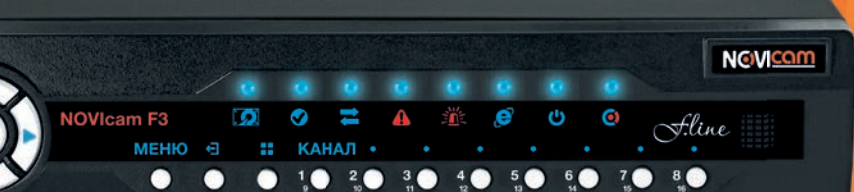

3 года и 7 лет беспл Условия предоставления услуги указаны в гарантийном талоне изделия.

**V.1.0**

**YEAR WARRANTY**<br>& SERVIC

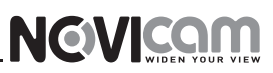

### **УВАЖАЕМЫЙ ПОКУПАТЕЛЬ!**

Поздравляем Вас с покупкой! Мы сделали все возможное, чтобы наша продукция удовлетворяла Вашим запросам.

Перед началом эксплуатации изделия, пожалуйста, ознакомьтесь внимательно с Кратким руководством пользователя и с Условиями гарантийного обслуживания.

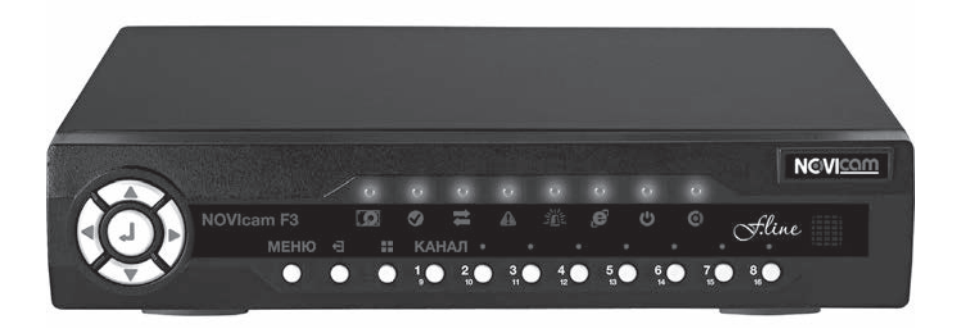

## **Модель:** NOVIcam F3

### **Количество каналов:** 16

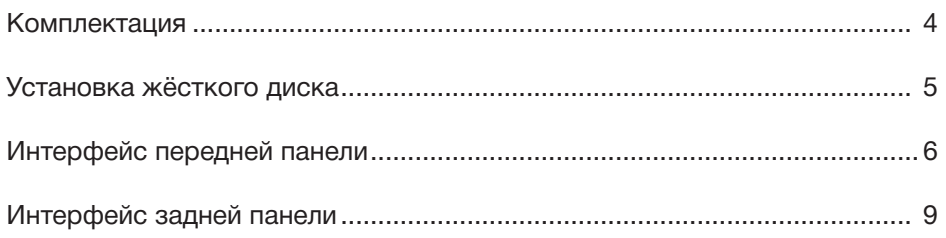

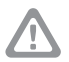

#### **Внимание:**

NOVIcam оставляет за собой право вносить любые изменения в изделие без предварительного уведомления.

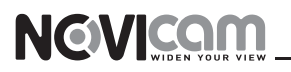

### **КОМПЛЕКТАЦИЯ**

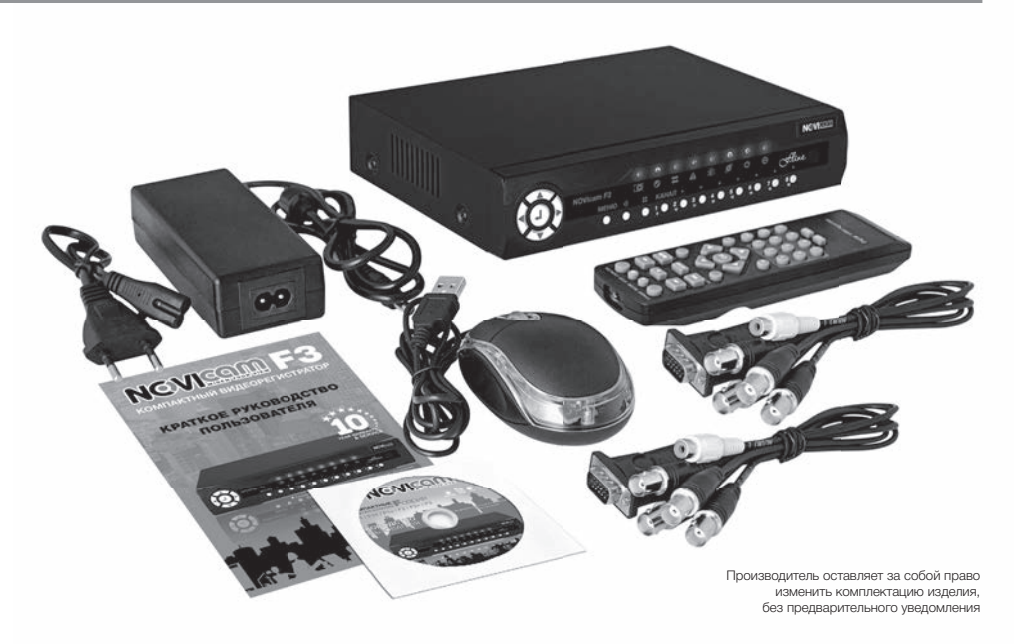

- 1. Видеорегистратор 1 шт.
- 2. Адаптер питания 1 шт.
- 3. Видеокабель 2 шт.
- 4. USB мышь 1 шт.
- 5. ИК пульт 1 шт.
- 6. CD диск с ПО и техническим описанием 1 шт.
- 7. Краткое руководство пользователя 1 шт.

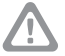

#### **Внимание:**

жёсткий диск поставляется только в расширенной комплектации. За дополнительной информацией обратитесь к вашему поставщику

# **NGVICAM**

### **УСТАНОВКА ЖЁСТКОГО ДИСКА**

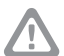

#### **Внимание:**

при работе с чувствительными к статическому электричеству устройствами, такими как жёсткий диск или регистратор, убедитесь, в антистатической защите вашего рабочего места. Любая электростатическая энергия может повредить жёсткий диск или видеорегистратор.

# Шаг 1

Cнимите верхнюю часть видеорегистратора, предварительно открутив четыре фиксирующих винта. (рис. 1)

# Шаг 2

Установите жёсткий диск в соответствии с расположением разъемов питания и SATA. (рис. 2)

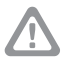

#### **Внимание:**

новый жёсткий диск должен быть отформатирован перед записью

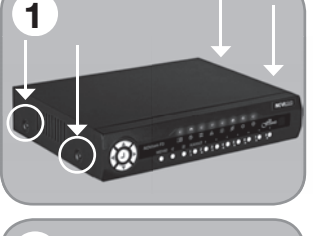

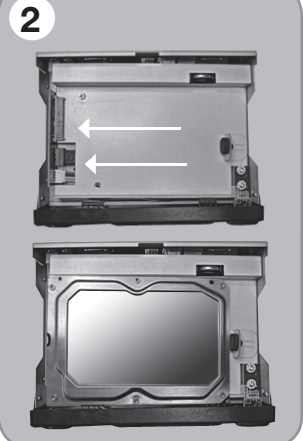

## Шаг 3

Закройте крышку и закрутите фиксирующие винты.

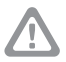

#### **Внимание:**

избегайте попадания пыли в устройство и не устанавливайте на мягкие поверхности, не способные выдерживать высокие температуры.

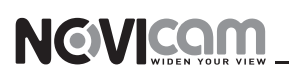

## **ИНТЕРФЕЙС ПЕРЕДНЕЙ ПАНЕЛИ**

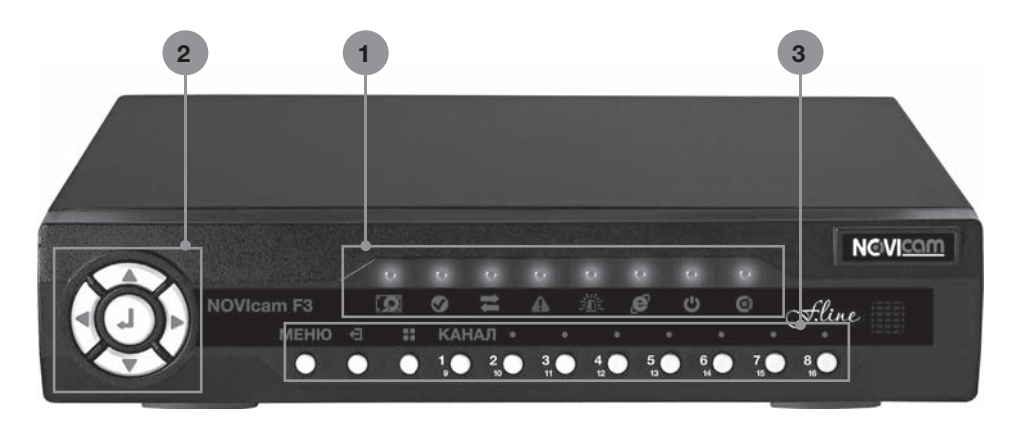

### **1** Панель светодиодной индикации

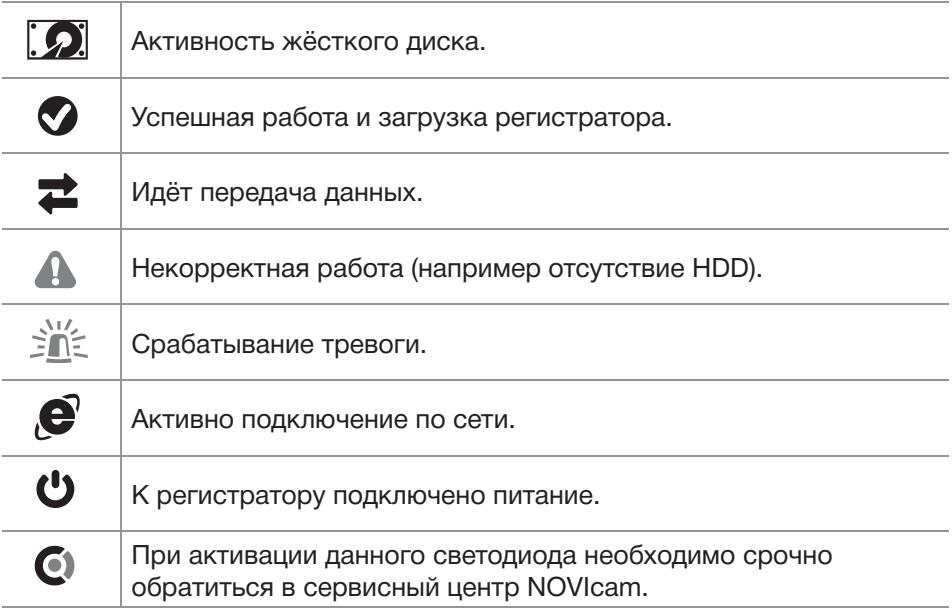

# NOVICOM

## **ИНТЕРФЕЙС ПЕРЕДНЕЙ ПАНЕЛИ**

### **2** Джойстик управления

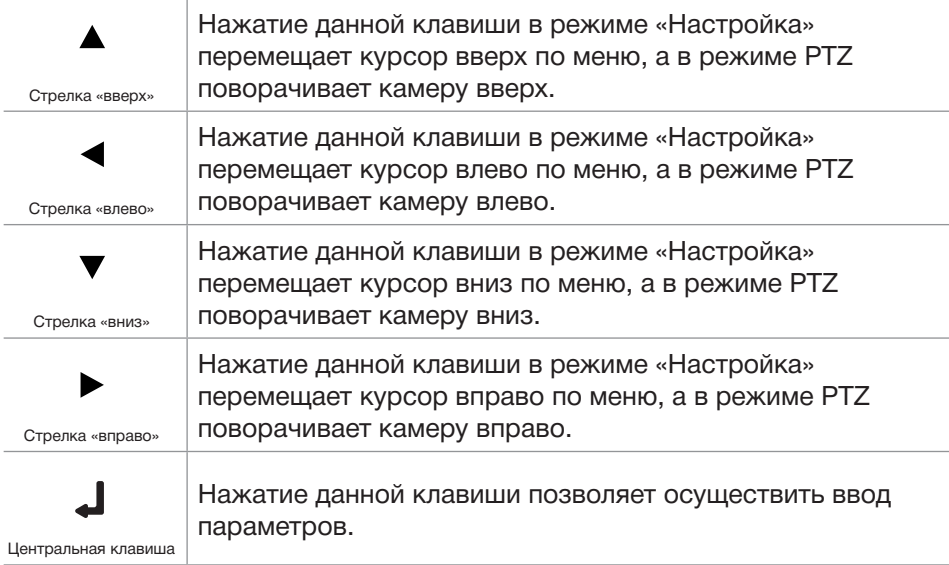

### **3** Клавиши управления

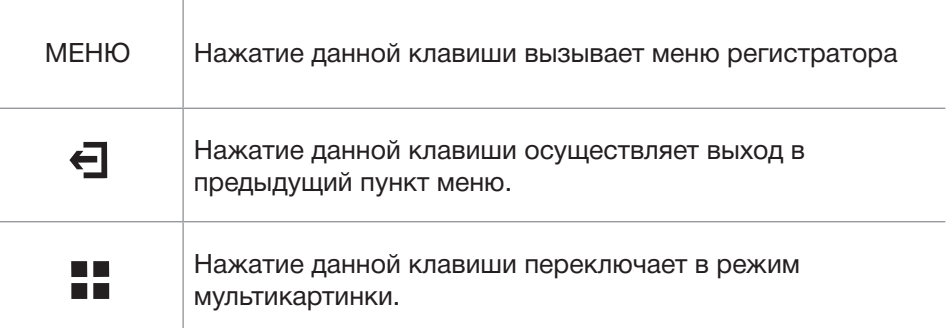

# **NGVICOM**

## **ИНТЕРФЕЙС ПЕРЕДНЕЙ ПАНЕЛИ**

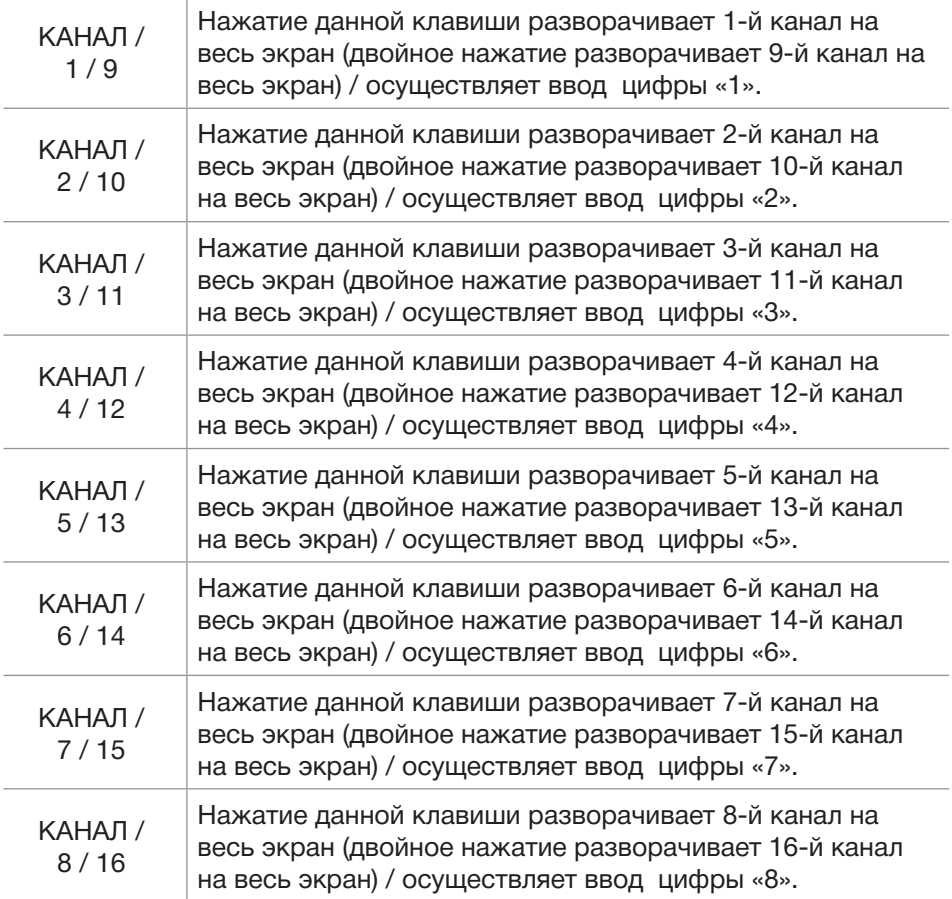

# **NGVICAM**

### **ИНТЕРФЕЙС ЗАДНЕЙ ПАНЕЛИ**

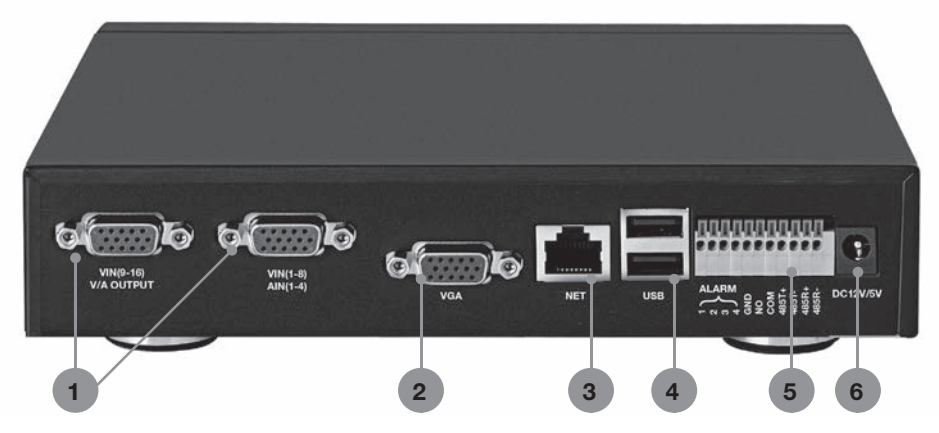

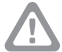

#### **Внимание:**

перед подключением питания убедитесь, что указанное номинальное напряжение соответствует напряжению местной электросети

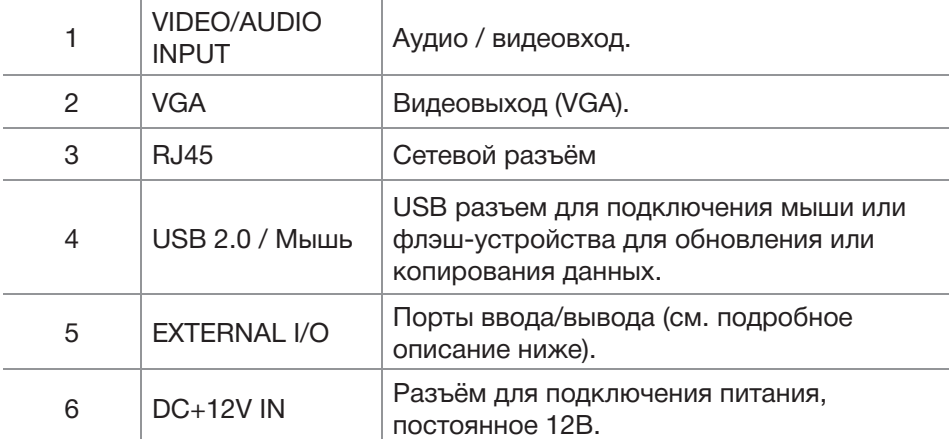

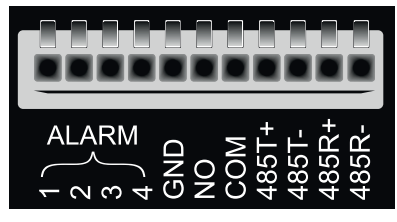

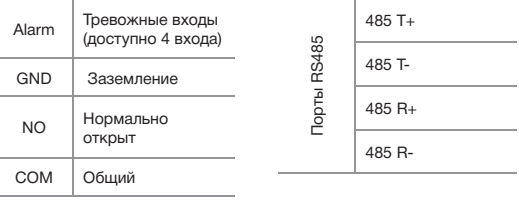

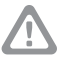

#### **Внимание:**

видеорегистратор требует ежемесячного обслуживания

# **8-800-555-0520** (звонок из любого региона России бесплатный) **www.novicam.ru**

*<u>LIT</u>*